# Evaluación de un tutorial multimedia de introducción a la metodología OMT en el desarrollo de software orientado a objetos

OSCAR COLTELL SIMON\*, JAVIER LLACH MOLLÓN\* DOLORES CORELLA PIQUER\*\*, ANTONIO SALES PARRA\*

\*Departamento de Informática. Universitat Jaume I, Castellón. \*\*Departamento de Medicina Preventiva, Salud Pública, Bromatología y Toxicología y Medicina Legal. Universitat de Valencia.

Dirección de contacto: e-mail: coltell @inf.uji.es

# Resumen

El objetivo de este trabajo es la Evaluación de un tutorial multimedia, aplicado al aprendizaje de la metodología Object Modeling Techniques, como complemento docente en los estudios de Ingeniería del Software. El estudio consta de varias etapas: diseño y construcción de un prototipo del tutorial multimedia (conceptos fundamentales, un ejemplo práctico de OMT y un test de conocimientos interno); aplicación del prototipo en el inicio y el final del periodo de prácticas de la asignatura, pasando un cuestionario para la evaluación subjetiva en ambos casos; y un análisis estadístico de los resultados obtenidos en las dos encuestas. La evaluación del tutorial, tanto en general, como en cada uno de sus aspectos concretos, ha sido satisfactoria, si bien se observan diferencias entre los resultados del primer cuestionario y los del segundo. Además, se ha visto que las expectativas iniciales que los alumnos tenían de la tecnología multimedia en general y de su aplicación a la enseñanza, han descendido con sus experiencias a lo largo del curso académico. Paralelamente desciende también la puntuación que dan al tutorial antes y después del curso, si bien, este descenso es mucho más pequeño que la disminución de las expectativas en multimedia.

## 1 Objetivos

El objetivo del presente trabajo es la Evaluación de un tutorial multimedia, aplicado al aprendizaje de la conocida metodología OMT, como complemento docente en los estudios de Ingeniería del Software, de la titulación de Ingeniería Informática de la Universitat Jaume 1.

# 2 Introducción

La tecnología actual proporciona a un ordenador una serie de habilidades y características que lo hacen muy atractivo en el terreno de la enseñanza, entre las cuales destacan dos: capacidad visual y sonido. Estas y otras muchas características hacen que un tutorial sea un complemento perfecto a la enseñanza para un profesor, permitiendo al alumno no sólo disponer de una herramienta que puede ayudarle a comprender mejor los conceptos que debe aprender, sino que también pueda controlar su propio ritmo de aprendizaje, asimilando los conceptos a medida que va entendiendo los anteriores, sin que el resto de alumnos tengan la necesidad de esperar a sus compañeros más lentos, aprendiendo a su propio ritmo.

Una metodología de Ingeniería del Software, como la O.M.T. (Object Modeling Technique), es una metodología orientada a objetos que divide el ciclo de vida de un programa software en 4 fases [19]: Análisis (obtención del modelo conceptual del sistema); Diseño del Sistema (se toman decisiones de implementación y arquitectura del sistema); Diseño de Objetos (elaboración de los detalles de cada objeto y relaciones); e Implementación (traducción de los resultados obtenidos a un lenguaje de programación).

Uno de los primeros problemas planteados por los alumnos en la asignatura de Ingeniería del Software, fue la discordancia de aprendizaje entre los conocimientos dados en las sesiones teóricas y la aplicación de los mismos en las prácticas. Sobre todo en una materia dónde es importante la comprensión rápida y eficiente de los conceptos implicados en la metodología, alcanzando el nivel suficiente para trabajar con casos prácticos en un corto periodo de tiempo. Contando con: las experiencias previas de alguno de los autores en el diseño y construcción de tutoriales multimedia para complementar determinados aspectos de algunas asignaturas de la titulación [6], y apoyados por el trabajo en curso del Grupo de Investigación en Sistemas Multimedia [16], del Departamento de Informática, se decidió abordar el diseño, construcción y aplicación de un tutorial multimedia que fuera complementario al profesor en las sesiones prácticas: como elemento de iniciación a la metodología y como elemento de consulta en la realización de las sesiones prácticas. El resultado fue un prototipo completo y funcional [20], que se preparó para aplicarlo en el siguiente curso, 1996- 97, como material complementario de prácticas.

Existe un gran número de trabajos desarrollados a partir de la relación profesor-alumno respecto de los tutoriales de enseñanza, donde se plantean diferentes técnicas, principalmente basadas en modelos constructivistas [4] y en modelos conductistas [24]. En esta segunda línea, podemos destacar los mencionados en [6] [22] [25] [26]. Estas técnicas definen dicha relación de modo que el alumno pueda establecer su propio ritmo de aprendizaje, a partir de entornos de enseñanza basados en ordenadores.

Finalmente, se pretende con un tutorial que el alumno tenga el mayor control posible sobre su entorno de aprendizaje, diferenciándose de la enseñanza tradicional con respecto al profesor, en que en el tutorial es posible trabajar según el ritmo de aprendizaje de cada alumno, controlando su velocidad de adquisición de conocimientos, para que pueda asimilar adecuadamente los conceptos expuestos [9].

# 3 Material y métodos

En el trabajo que presentamos, hemos tenido en cuenta gran parte de los requisitos para la construcción de un tutorial multimedia [15] en la forma que vamos a describir a lo largo de esta sección: herramientas, metodología, construcción de un prototipo y evaluación del mismo.

## 3.1 Herramientas

Para el desarrollo del tutorial se han utilizado los recursos habitualmente disponibles para los alumnos de la Universitat Jaume I: ordenadores Pentium-PC con tarjeta de sonido, suficiente espacio en disco y memoria RAM, para lograr un tutorial de calidad no restringido por la falta de estos elementos, y que también fuese portable frente a equipos más pequeños. Se evitaron así implementaciones de rutinas no ejecutables con Windows 3.x [5] [23] [10]. En cuanto al software disponible, y sobre la base de la experiencia previa en la realización de tutoriales [6], hemos efectuado el desarrollo con el entorno de programación visual Delphi [2] [3] para sacar partido de las herramientas multimedia incorporadas.

#### 3.2 Metodología

En el desarrollo del modelo del entorno en el que los conceptos van a ser introducidos, se ha primado tres aspectos fundamentales: Sensaciones (cubren las reacciones que el alumno presenta frente al hecho de tener que trabajar con el tutorial); Cuestiones (comprenden el esfuerzo realizado por lograr una explicación coherente de los conceptos que se desean explicar); y Controles (para facilitar la personalización del entorno de aprendizaje, permitiendo diferentes velocidades, en función de los requisitos o conocimientos del alumno -controles en forma de botones) [18] [22].

#### 3.3 Descripción del prototipo

El prototipo se ha generado incorporando la metodología explicada en puntos anteriores. De modo que el usuario dispone de una serie de botones que le otorgan el control del manejo de tutorial. Destacan como botones de uso general los siguientes: Inicio, permite acceder a cualquiera de las partes que componen el tutorial (ver la Figura 1); Salir, para abandonar el programa; Barra de Información, la cual presenta el estado del tutorial en la situación actual; y Ver Historial, que permite obtener información sobre el aprovechamiento de la tarea realizada una vez finalizado el tutorial. El prototipo se explica con detalle en [7]. El resto de los botones que aparecen en el programa ya no pueden ser considerados como botones globales, sino que van a ser dependientes del contexto y variarán en función de la parte del tutorial en donde se encuentre el alumno.

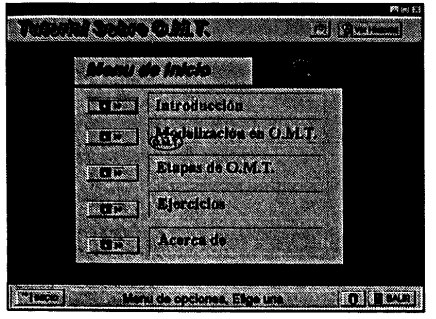

Figura 1: Menú de inicio

Como el programa pretende ser una aplicación interactiva, debe presentar al usuario una posibilidad amena de trabajo, a la vez que le proporciona flexibilidad en cuanto a permitir el acceso de manera libre y sencilla a cualquier parte de las componentes del tutorial. Así se facilita el posicionamiento rápido según los conceptos buscados por cada usuario. A través del Menú de Inicio, se accede a las diferentes pantallas de contenido del tutorial En ellas se aprecian definiciones de aspectos relacionados con la metodología O. M. T. Para lograr un efecto mucho más didáctico, el tutorial combina las componentes teóricas con el desarrollo de un ejemplo práctico. En la Figura 2 se presenta la pantalla de inicio del ejemplo.

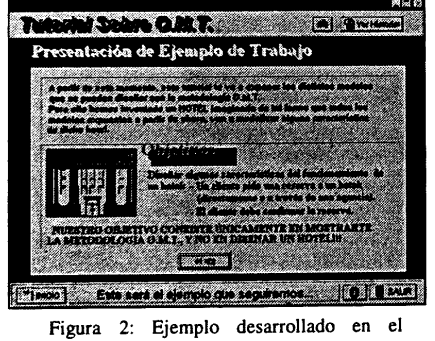

tutorial En todas las pantallas se observa la existencia de

medida que completa c<br>lgunas se observa la<br>lgunas se observa la<br>igemplos adicionales<br>conceptos en ellas se p<br>como parte final de s<br>valuar el nivel de c<br>inalizar el recorrido<br>inalizar el recorrido botones de avance o retroceso, permitiendo al alumno buscar conceptos previos, 0 avanzar a medida que completa cada una de las pantallas. En algunas se observa la existencia de un botón para ejemplos adicionales que clarifiquen mejor los conceptos en ellas se presentan. Además el tutorial, como parte final de su realización, presenta dos cuestionarios a partir de los cuales el alumno puede evaluar el nivel de conocimientos adquirido. Al finalizar el recorrido por el tutorial y los tests propuestos, el alumno obtiene unos resultados que le permiten apreciar el nivel de aprovechamiento que del tutorial ha obtenido.

#### 3.4 Metodología de evaluación del prototipo

Una vez construido el prototipo y realizadas las pruebas de funcionamiento modulares y de integración, la fase que viene a continuación es la de las pruebas con un grupo seleccionado de usuarios con perfiles similares a los de los usuarios habituales. Para ello, se incorporó un test interno en el tutorial, por el que ha de pasar el usuario antes de finalizar la sesión, con la finalidad de evaluar el rendimiento de dicho usuario en el aprovechamiento de los conceptos vertidos en el tutorial y en la captación de estos conceptos. El test interno se estructuró en dos grupos de 5 cuestiones de concepto que presentan un problema y piden la selección de la respuesta correcta entre el conjunto de las respuestas incluidas [7].Y además, se diseñaron dos cuestionarios para evaluar la apreciación subjetiva del usuario que había probado el tutorial en dos situaciones distintas: la primera, cuando se ha enfrentado al tutorial sin conocer previamente la materia de que trata; la segunda, cuando se ha enfrentado al tutorial una vez ha cursado la materia de que trata el contenido del tutorial. En el desarrollo de los cuestionarios se aplicó la experiencia adquirida en trabajos similares de algunos de los autores [6] [16], por lo que se pudo reducir el tiempo y el esfuerzo invertido.

El primer cuestionario (Cuestionario-I), se estructuró en dos fases: una que debe pasar antes de haber probado el tutorial, y otra, la más extensa, que debe pasar una vez probado el tutorial. En total se incluyeron 20 cuestiones. En la primera parte de este cuestionario, se incluyeron cinco cuestiones para captar la opinión del usuario acerca de los tópicos de la multimedia en general y de la enseñanza tradicional y la aportación de la figura del profesor. En la segunda parte del cuestionario, se intentaba captar la opinión del usuario acerca de los tópicos de la enseñanza tradicional -una vez conocido el tutorial y teniendo elementos de comparación-, la introducción de la multimedia en la enseñanza tradicional, antecedentes de otros tutoriales, valoración global del tutorial, valoración de los aspectos concretos del tutorial y sugerencias de modificaciones.

El segundo cuestionario (Cuestionario-IÍ), se estructuró en una sola fase. En la primera parte de este cuestionario, se intenta captar la opinión del usuario acerca de los tópicos de la multimedia en general y de la enseñanza tradicional y la aportación de la figura del profesor. Se pretende obtener así una opinión comparada, teniendo en cuenta que ha transcurrido un determinado periodo de tiempo entre ambos grupos de respuestas, y que el usuario ha adquirido cierta experiencia en la materia que trata el tutorial y en la forma en que la ha impartido el profesor. En la segunda parte, se pretende captar los antecedentes académicos mínimos del usuario que se enfrenta a la materia y al tutorial.

#### Análisis estadístico

El análisis estadístico de los datos obtenidos mediante los dos cuestionarios se ha llevado a cabo con el paquete estadístico SPSS versión 6.2.1. En primer lugar, se ha efectuado un estudio descriptivo (frecuencias absolutas y relativas, medias y desviaciones típicas). Posteriormente, para los ítems que formaban parte de una escala, se ha valorado ' su consistencia interna mediante el cálculo del estadístico  $\alpha$  de Cronbach. La asociación entre variables se ha estimado mediante el cálculo del coeficiente de correlación de Pearson, y se ha valorado su significación estadística.

## 4 Resultados

El Cuestionario-I fue contestado por 61 alumnos (47 hombres y 14 mujeres), con edades comprendidas entre los 21 y 30 años (media de edad  $= 22.6 \pm 1.4$  años). Antes de ver el tutorial, el 96,7% de los alumnos respondieron que sí que sabían que era la multimedia y el 91,8% habían visto alguna vez un programa multimedia. El 51,1% valoró la multimedia como buena y un 31,1% como muy buena.

Posteriormente, al final del periodo de practicas, el Cuestionario-II fue contestado por 57 alumnos (44 hombres y 13 mujeres), con edades comprendidas entre los 22 y 31 años (media:  $22,79 \pm 1,46$  años). En este cuestionario se añadieron preguntas referentes al posible uso que los alumnos hubieran hecho del tutorial a lo largo del curso. El resumen de los resultados obtenidos en la evaluación de aspectos generales de la multimedia para ambos cuestionarios se presenta en la Figura 3.

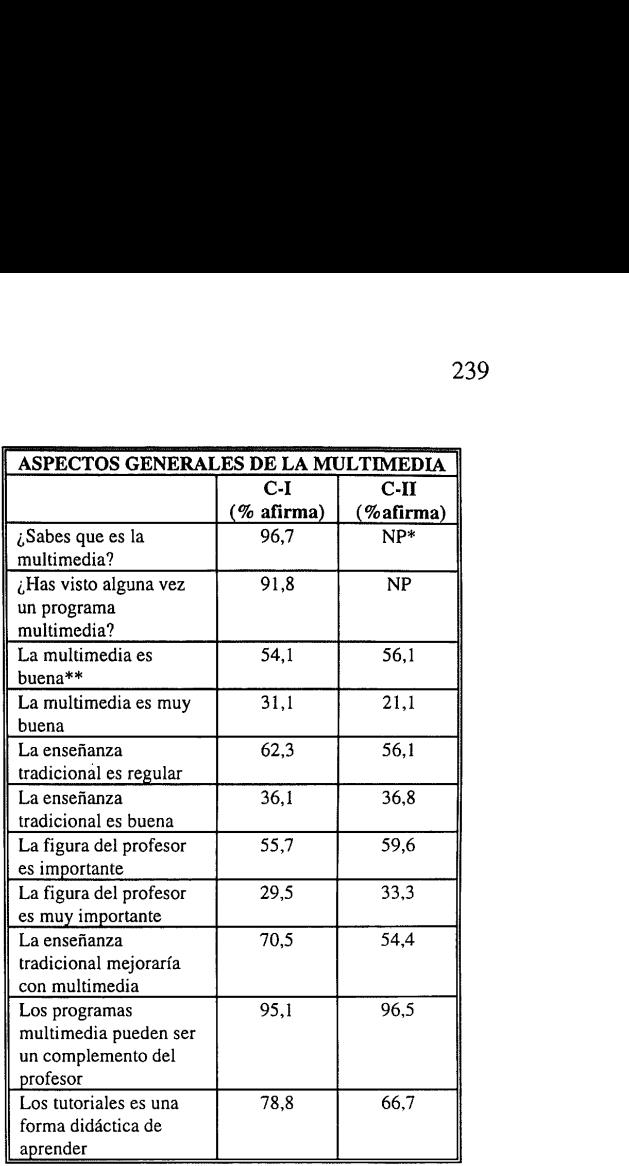

(\*) NP: No Procede porque no se repiten estas preguntas en el Cuestionario-II\_

(\*\*): La valoración se ha hecho conforme a una escala que varia entre el 1 y el 5 correspondiente a las calificaciones siguientes: (1) muy poco/muy mala, (2) poco/mala, (3) regular/regular, (4) bastante/buena, y (5) mucho/muy buena.

Figura 3: Resultados correspondientes a la opinión sobre aspectos generales de la multimedia

En la Figura 4, se presentan los resultados obtenidos en la evaluación del tutorial, tanto en general como en aspectos concretos, para ambos cuestionarios. En la valoración de los aspectos concretos del tutorial, se ha utilizado una escala tipo Likert, del 1 a 5, compuesta por 10 ítems (presentación, si es intuitivo, flexibilidad, si esta equilibrado en forma y contenido, si esta cargado de texto, nivel de animación, sonido, nivel de contenido, duración y amenidad) ;

En el Cuestionario-I, se analizó la fiabilidad de la escala que valora los aspectos concretos del tutorial (con 9 ítems, tras eliminar el sonido), calculando el coeficiente alfa de Cronbach ( $\alpha$ ), y obteniendo  $\alpha$  = 0,70. Este resultado indica que la escala es fiable y tiene consistencia interna. Analizando conjuntamente todos los items de la escala, se obtiene una media de 3,57, que indica una

valoración positiva del tutorial por parte de los alumnos, cuando analizan los aspectos concretos, y que coincide con la opinión general que expresaron anteriormente acerca del tutorial (media 3,97 + 0,66). Fración positiva del tutorial por parte on assettos concre coincide con la opinión general que expressor coincide con la opinión general que expressor del tutorial (media 3).<br>
EVALUACION DE ASPECTOS DEL TUTORIAL ración positiva del tutorial por parte d<br>nnos, cuando analizan los aspectos concre<br>coincide con la opinión general que expre<br>riormente acerca del tutorial (media 3,<br> $\frac{\text{EVALUACION DE ASPECTOS DEL TUTORIAL}}{\text{Custionario-II (96)} | Media| St. (%) |Media| St.}$ 

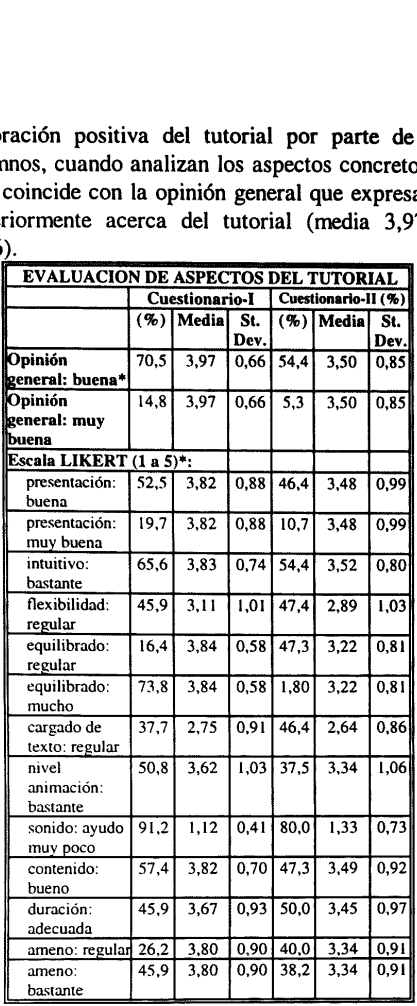

(\*): La valoración se ha hecho conforme a una escala que varia entre el 1 y el 5 correspondiente a las calificaciones siguientes: (1) muy poco/muy mala, (2) poco/mala, (3) regular/regular, (4) bastante/buena, y (5) mucho/muy buena.

Figura 4. Resultados correspondientes a la opinión sobre aspectos del tutorial

En el Cuestionario-II se analizó también la fiabilidad de esta escala con 9 ítems (tras eliminar el sonido), calculando también el coeficiente alfa de Cronbach ( $\alpha = 0.79$ ). Este resultado más alto que para el primer cuestionario, nos indica que de nuevo, la escala es fiable y tiene consistencia interna. Valorando conjuntamente todos los ítems de la escala, se obtiene una media ligeramente más baja que en el primer cuestionario. Estos resultados también nos indican la valoración positiva por parte de los alumnos del tutorial cuando analizan los aspectos concretos, y que coincide con la opinión general que expresan acerca del tutorial, Por otra parte, la mayoría de los alumnos (41,1%) ha utilizado el tutorial poco como apoyo en las prácticas (media:  $1,88 \pm 0,92$ ); y los ejercicios del tutorial les han servido poco (40,4%) (media: 2,09 + 0,88). La media de asignaturas pendientes fue de 2,71, siendo la justificación más señalada que no estudiaron bastante (36,8%). En el Cuestionario-Hl desciende el porcentaje de alumnos que opina que la utilización de tutoriales es una forma didáctica de aprender. Respecto del tutorial, la opinión global de los alumnos fue ligeramente menos favorable en la segunda ocasión. Los coeficientes de correlación de Pearson entre el primer y segundo cuestionario para cada uno de los ítems de la escala muestran una asociación positiva estadísticamente significativa, indicando una buena reproducibilidad.

#### 5 Conclusiones

En primer lugar, la opinión que manifiestan los alumnos sobre el tutorial, es buena, tanto en general, como cuando se evalúan sus aspectos concretos (a excepción del sonido, ya que hubo dificultades para incluir dicha característica en los ordenadores utilizados). En segundo lugar, la escala diseñada para valorar aspectos concretos del tutorial ha dado buenos resultados en su validación, obteniéndose elevada consistencia interna. Además, los altos coeficientes de correlación entre cada uno de los items referentes al cuestionario, correspondientes a la primera y segunda pruebas, muestran que este instrumento tiene elevada reproducibilidad. En tercer lugar, por los resultados obtenidos con los dos cuestionarios, las expectativas iniciales que los alumnos tenían de la multimedia en general y su aplicación a la enseñanza, se han visto disminuidas con sus experiencias a lo largo del curso académico. En este contexto, desciende también la puntuación que le dan al tutorial antes y después del curso, si bien, este descenso es mucho más pequeño que la disminución de las expectativas en multimedia.

## 6 Referencias

- [1] Aparicio Pérez F. Tratamiento informático de encuestas. Ra-Ma, Madrid, 1995.
- [2] Borland International. Borland Delphi ver. 2.0: User's Guide. Borland International Inc., Scotts Valley, CA (USA), 1996.
- [3] Borland International. Borland Delphi ver. 2.0: Object Pascal Language Guide. Borland International Inc., Scotts Valley, CA (USA), 1996,
- [4] Cabrera A. Informática Educativa: La Revolución Construccionista. Informática y Automática, vol (28) - 1, pp. 24-31. 1995,
- [5] Clark J.D. Guía de programación en Windows OLE/DDE. Ed. Anaya Multimedia, S.A., 1993,
- [6] Coltell O., Sanz P.J., Valero P. y Ester F. Técnicas de Multimedia para el Autoaprendizaje de Conceptos Básicos de Informática. Actas de "I Jornadas de Informatica", pp. 693-694. 17-21 de Julio de 1995,
- [7] Coltell O., Llach J., Corella D., Sales A. Validación de un tutorial multimedia para la formación en la metodología OMT aplicada al desarrollo de software orientado a objetos. Tech. Rept. DI 01-07/97. Departamento de Informática. Universitat Jaume 1.
- [\$] Charte F. Programación avanzada con DELPHI 2.0. Anaya Multimedia, Madrid, 1996.
- [9] Eberts, R.E., Brock J.F., Computer-Based Instruction, in Handbook of Human-Computer Interaction, pp. 599-627. M. Helander, Editor. North-Holland: New York, N, 1988.
- [10] Finnie S. The Underground Guide to Windows 95. Addison-Wesley, Reading (GB), 1996.
- [11] Gifi, A. Nonlinear multivariate analysis. John Wiley and Sons. Chichester,1990.
- [12] Greenacre, M. J. Theory and applications of correspondence analysis. John Wiley and Sons. Chichester, 1989.
- [13] Harel L., Papert S. Constructionism. Norwood. NJ: Ablex. 1991.
- [14] Jambu, M. Exploratory and multivariate data analysis. Academic Press. San Diego, 1989.
- [15] Jona M. et al.. Button Theory : A taxonomy of student-teacher communication for interface design in computer-based learning environments. Proceedings of the Thirteenth Cognitive Science Conference, pp. 765-769. Chicago, IL, 1991. '
- [16] R Marin, PJ Sanz, O Coltell, JM Ifiesta, F Barber , Student-Teacher Communication Directed to Computer-Based Learning Environments, Special Issue DISPLAYS for multimedia (en prensa), 1997,
- [17] Recepción y Administración en Hostelería, Pedro Ovejero Hernández, Pilar García Lerma, Librería Ares, Castellón 1988
- [18] Preece J. et al. Human-Computer Interaction. Addisson-Wesley, Reading (GB), 1994,
- [19] Object Oriented Modeling and Design, James Rumbaugh, ed.. Prentice-Hall, 1991
- [20] Sales A. Desarrollo de un Tutorial, Basado en Herramientas Multimedia, para el Autoaprendizaje de una Metodología de Ingeniería del Software Orientada a Objetos, llamada O.M.T. Proyecto Informático dirigido por O. Coltell. Escuela Superior de Tecnología y Ciencias Experimentales. Universitat Jaume I, 1996.
- [21] Shank R.C. Case Based Teaching: Four Experiences in Educational Software Design. Technical Report No. 7. Institute for the Learning Sciences, Evanstone. 1991.
- [22] Schank R.C. AI, Multimedia, and Education. IJCAI 93. Chambery, France,1993; 1667-1672.
- [23] Sheldon T., Windows 3.1, Manual de referencia. Osborne McGraw-Hill, 1994,
- (24] Skinner B.F. The Technology of Teaching. Englewood Cliffs, N.J., Prentice-Hall. 1968.
- [25] Vacherand-Revel J., Bessière C. Playing Graphics in the Design and Use of Multimedia Courseware. Multimedia Interface Design in Education. Ed by Edwards A.D.N., Holland S. NATO ASI Series, Springer-Verlag, Berlin 1992; F 76 57-82.
- [26] Wenger E. Artificial Intelligence and Tutoring Systems. Los Altos, CA: MOrgan Kaufmann. 1987.